## **Grafika Komputerowa. Teksturowanie**

Aleksander Denisiuk Polsko-Japońska Akademia Technik Komputerowych Wydział Informatyki w Gdańsku ul. Brzegi 55 80-045 Gdańsk denisjuk@pja.edu.pl

#### **Teksturowanie**

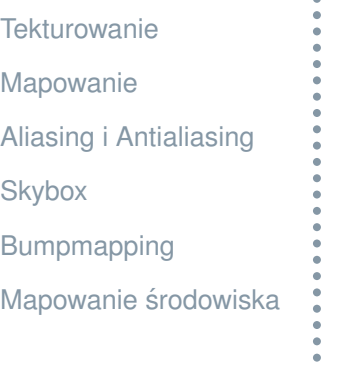

Najnowsza wersja tego dokumentu dostępna jest pod adresem

```
http://users.pja.edu.pl/~denisjuk
```
#### **Techniki teksturowania**

#### **[Tekturowanie](#page-2-0)**

- [Mapowanie](#page-5-0)
- [Aliasing i Antialiasing](#page-12-0)
- **[Skybox](#page-17-0)**
- [Bumpmapping](#page-18-0)
- <span id="page-2-0"></span>[Mapowanie](#page-21-0) środowiska
- Tekstura zawiera informacje o kolorach, które mają zastąpić obliczone kolory powierzchni.
- Tekstura zawiera informacje o kolorach, blasku, przezroczystości, które mają zmienić charakterystyki powierzchni po obliczniach oswietlenia i cieniowania. ´
- Tekstura zawiera parametry, mające wpływ na obliczenie oświetlenia (współczynnik odbicia, przemieszczenie wektoru normalnego, etc).

#### **Tekstura**

#### **[Tekturowanie](#page-2-0)**

- [Mapowanie](#page-5-0)
- [Aliasing i Antialiasing](#page-12-0)
- **[Skybox](#page-17-0)**
- [Bumpmapping](#page-18-0)
- [Mapowanie](#page-21-0) środowiska
- Zdjęcie, obrazek skanowany, utworzony edytorem graficznym.
- Obrazek zaprogramowany (skompilowany, generowany na bieżąco).
- Obrazek generowany podaczas mapowania (odbicie).

#### Teksturowanie

 $[0, 1] \times [0, 1] \rightarrow$  model

#### **Interpolacja tekstury**

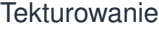

- [Mapowanie](#page-5-0)
- [Aliasing i Antialiasing](#page-12-0)
- **[Skybox](#page-17-0)**
- [Bumpmapping](#page-18-0)
- [Mapowanie](#page-21-0) środowiska

1. Określa się lokalne współrzędne tekstury w wierzchołkach wieloboku 2. Interpoluje się wewnątrz

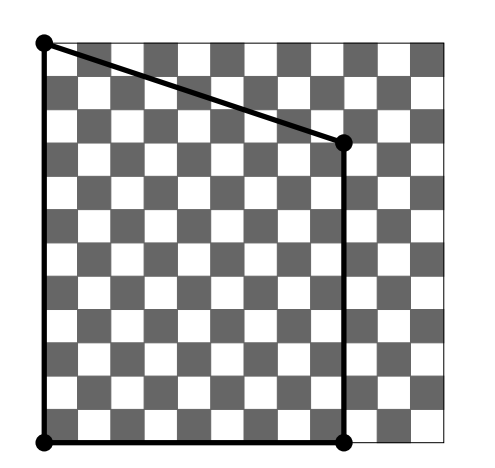

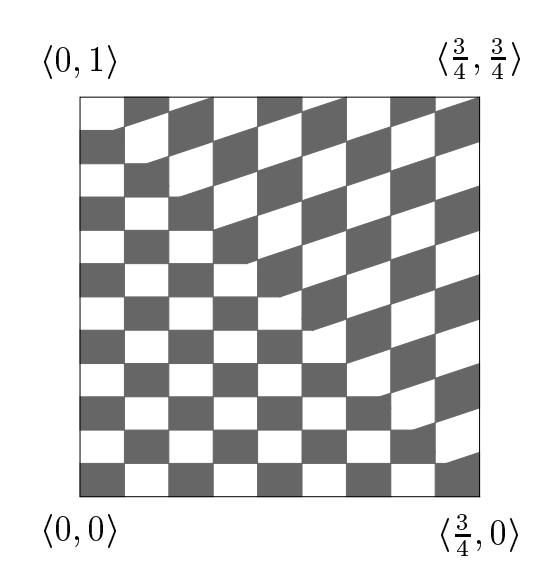

### **Wybór lokalnych współrzędnych dla tekstury**

**[Tekturowanie](#page-2-0)** 

[Mapowanie](#page-5-0)

[Aliasing i Antialiasing](#page-12-0)

**[Skybox](#page-17-0)** 

[Bumpmapping](#page-18-0)

<span id="page-5-0"></span>[Mapowanie](#page-21-0) środowiska

Płaszczyzna.

Powierzchnia parametryzowana

 $P(u, v)$ .

Współrzędne na teksturze zależą od  $u$  i  $v$ . (Może być również od  $p(u, v)$ , wektoru normalnego do powierzchi, etc.)

#### **Walec. Mapowanie cylindryczne**

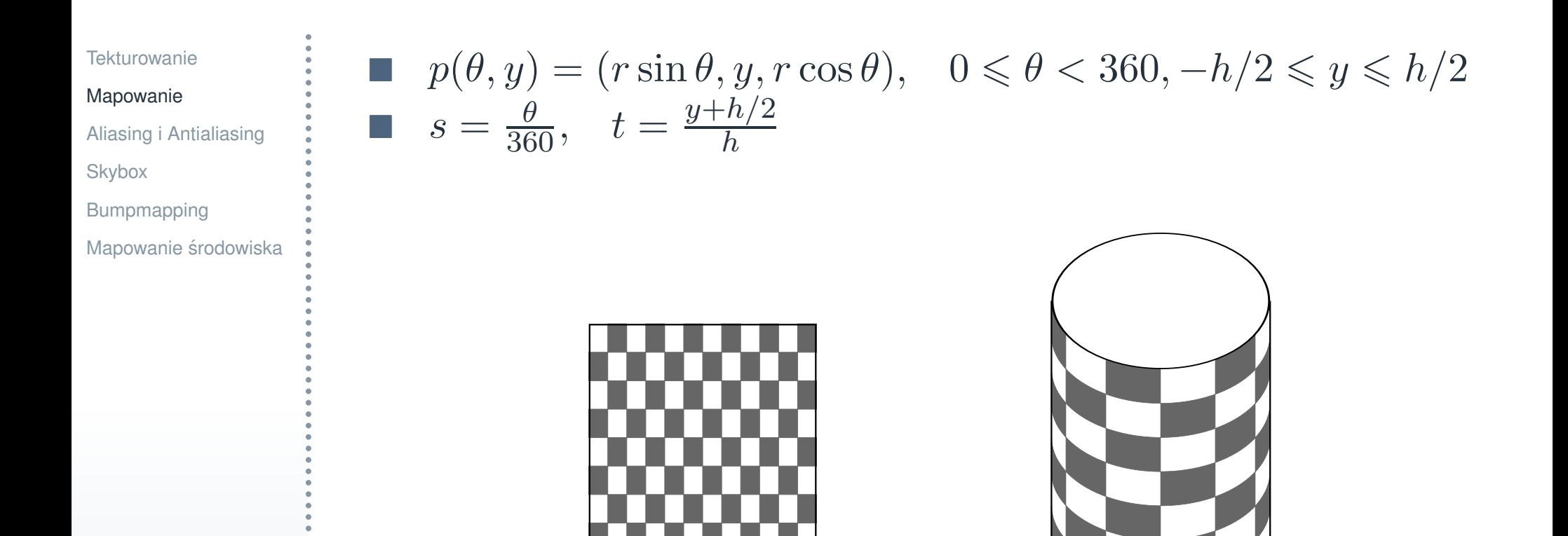

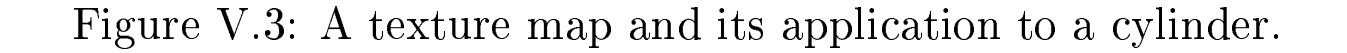

#### **Walec**

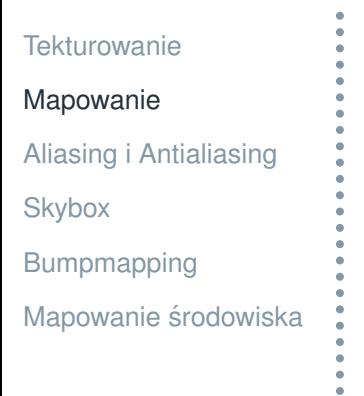

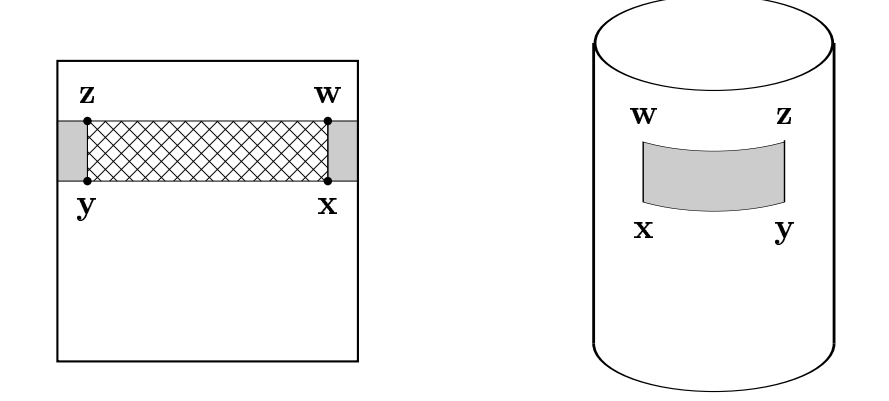

Figure V.4: The quadrilateral  $x, y, z, w$  selects a region of the texture map. The crosshatched region of the texture map is not the intended region of the texture map. The shaded area is the intended region.

#### **Sfera. Mapowanie sferyczne**

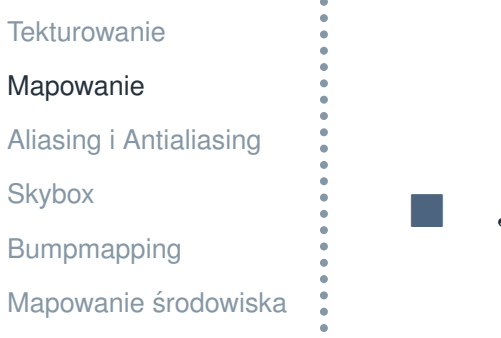

$$
P(\theta, \varphi) = (r \sin \theta \cos \varphi, r \sin \varphi, r \cos \theta \cos \varphi)
$$

$$
s = \frac{\theta}{360}, \quad t = \frac{\varphi}{180} + \frac{1}{2}
$$

$$
\bullet \quad s = \frac{\theta}{360}, \quad t = \frac{\sin \varphi}{2} + \frac{1}{2}
$$

#### **Mapowanie sferyczne**

**[Tekturowanie](#page-2-0)** [Mapowanie](#page-5-0) [Aliasing i Antialiasing](#page-12-0) **[Skybox](#page-17-0)** [Bumpmapping](#page-18-0) [Mapowanie](#page-21-0) środowiska

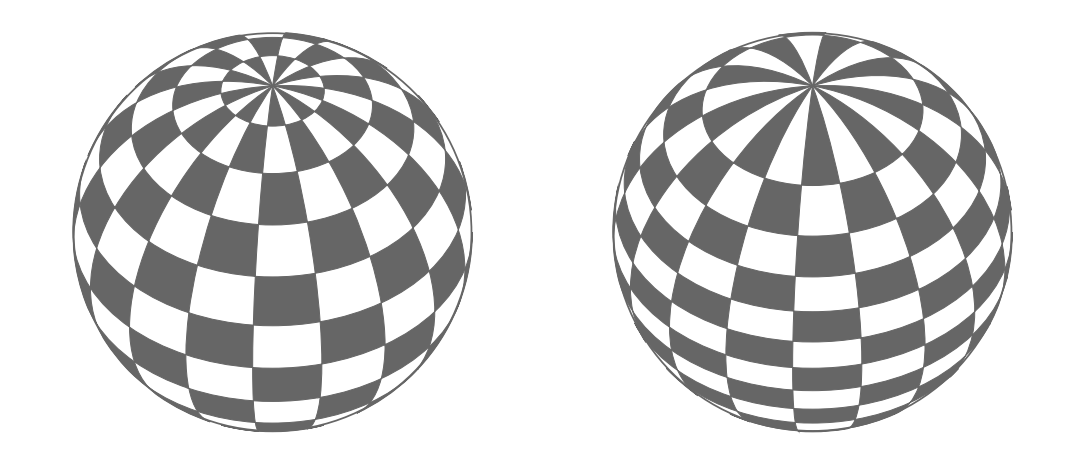

Figure V.5: Two applications of a texture map to a sphere. The sphere on the left has a checkerboard texture applied with texture coordinates given by the spherical map of equation  $(V.2)$ . The sphere on the right uses texture coordinates given by the cylindrical projection of equation  $(V.3)$ . The spheres are drawn with a tilt and a small rotation.

#### **Przykładowa tekstura sferyczna**

[Tekturowanie](#page-2-0)

[Mapowanie](#page-5-0)

[Aliasing i Antialiasing](#page-12-0)

[Skybox](#page-17-0)

[Bumpmapping](#page-18-0)

[Mapowanie](#page-21-0) środowiska

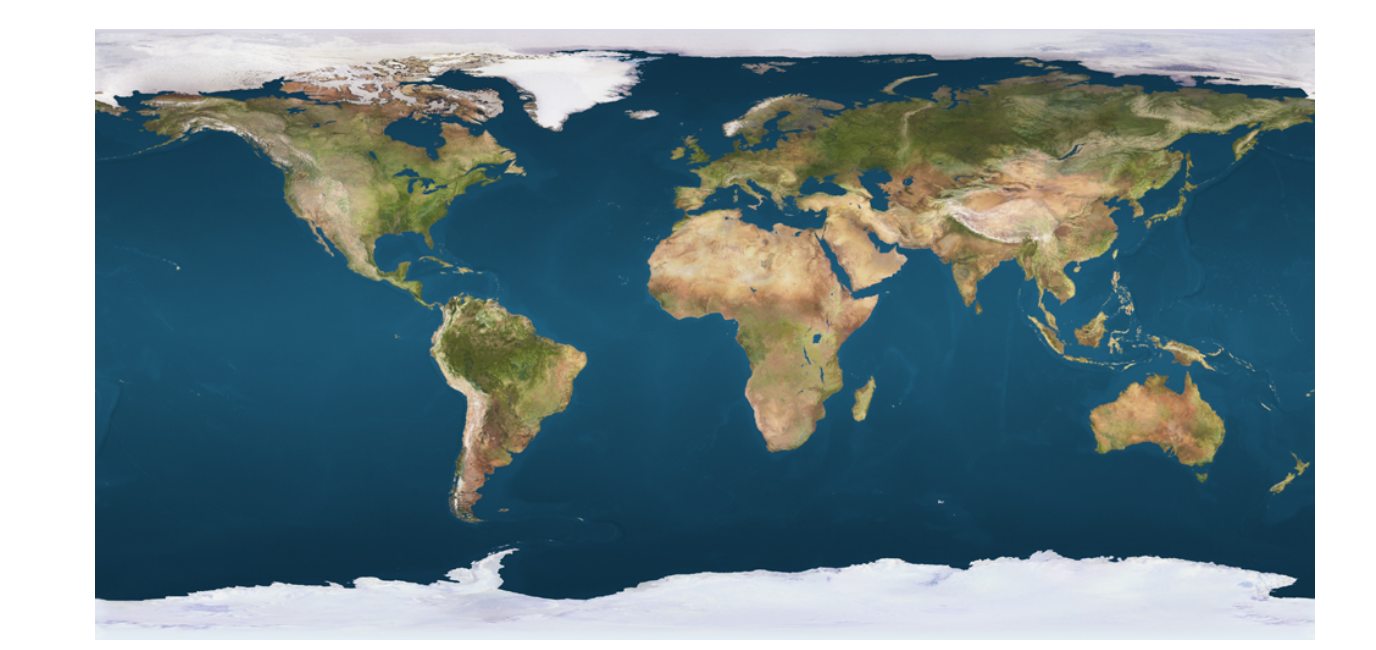

**Torus**

[Tekturowanie](#page-2-0)

[Mapowanie](#page-5-0)

[Aliasing i Antialiasing](#page-12-0)

[Skybox](#page-17-0)

[Bumpmapping](#page-18-0)

[Mapowanie](#page-21-0) środowiska

$$
P(\theta, \varphi) = ((R + r \cos \varphi) \sin \theta, r \sin \varphi, (R + r \cos \varphi) \cos \theta)
$$

$$
s = \frac{\theta}{360}, \quad t = \frac{\varphi}{360}
$$

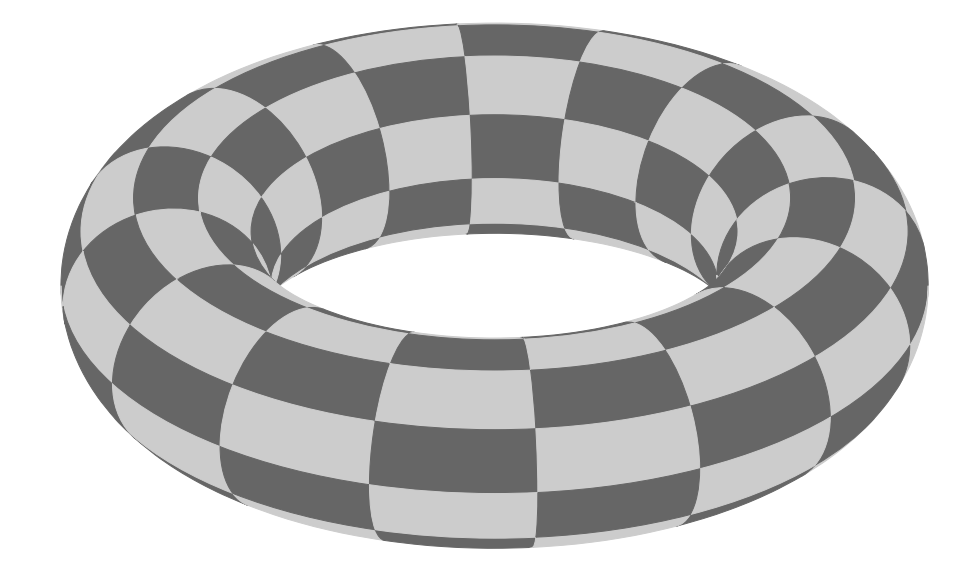

Figure V.6: A checkerboard texture map applied to a torus.

#### **Aliasing**

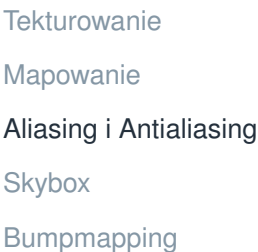

<span id="page-12-0"></span>[Mapowanie](#page-21-0) środowiska

Rozdzielczość tekstury jest mniejsza od rozdzielczości ekranu Rozdzielczość tekstury jest większa od rozdzielczości ekranu

- □ Miganie, interferencja, plamy
- $\Box$  Obiekty ruszające się

## **Antialiasing**

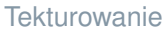

[Bumpmapping](#page-18-0)

[Aliasing i Antialiasing](#page-12-0)

[Mapowanie](#page-21-0) środowiska

[Mapowanie](#page-5-0)

**[Skybox](#page-17-0)** 

#### Interpolacja

- Mipmapping
	- □ Zastosowanie skalowanych tekstur
	- $\Box$  Interpolacja najbliższych tekstur
	- □ Zwiększenie prędkości
	- $\Box$  Zwiększenie pamięci o 33%
		- $1 + \frac{1}{4} + \frac{1}{16} + \cdots = \frac{1}{1-}$  $\frac{1}{4}$  $=\frac{4}{3}$ 3
	- $\Box$  Jest implemientowany sprzętowo

# **Mipmapping**

[Tekturowanie](#page-2-0) [Mapowanie](#page-5-0)

[Aliasing i Antialiasing](#page-12-0)

[Skybox](#page-17-0)

[Bumpmapping](#page-18-0)

[Mapowanie](#page-21-0) środowiska

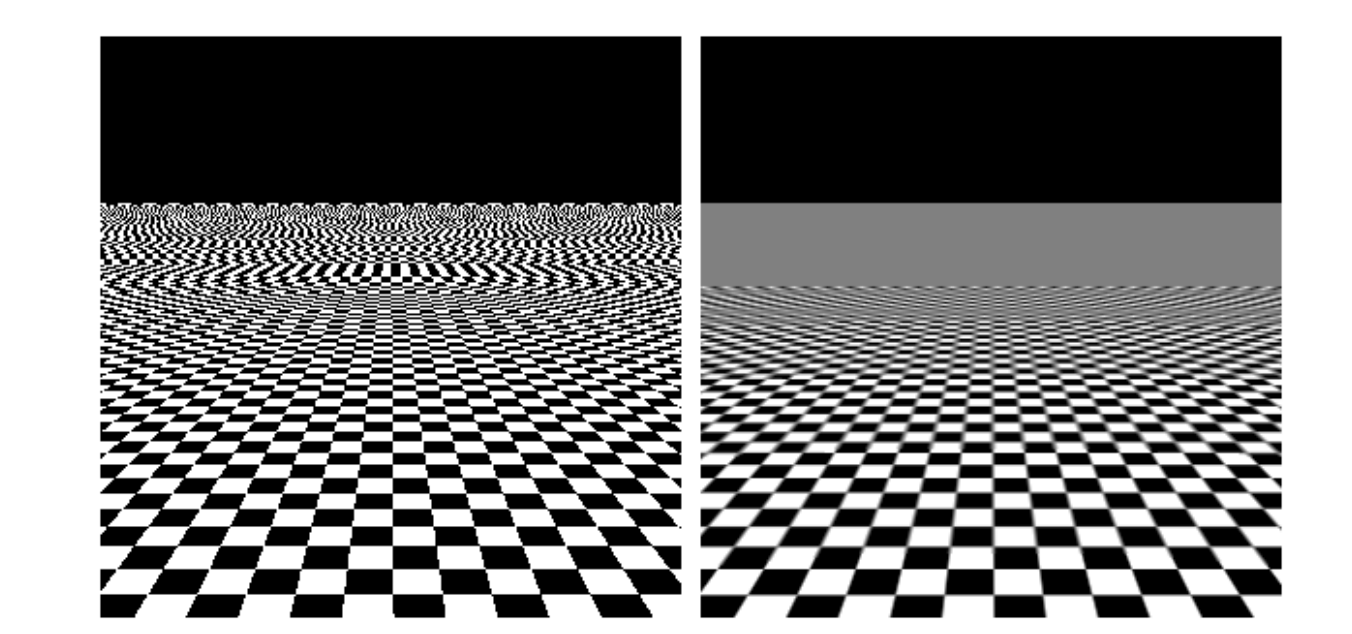

### **Supersampling (nadpróbkowanie)**

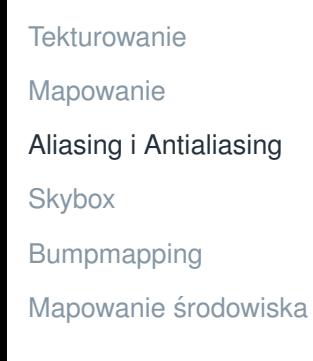

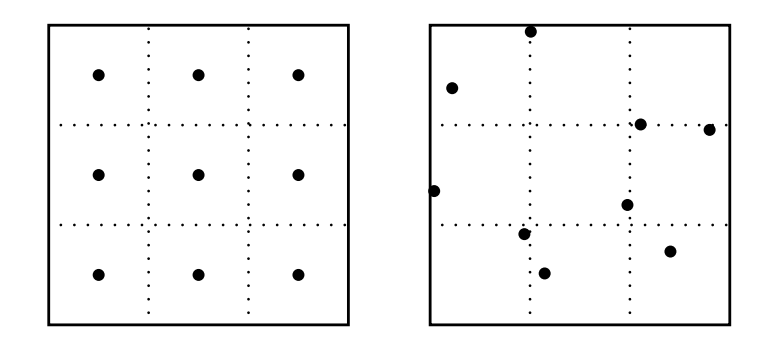

Figure V.7: In the first figure, the nine supersample points are placed at the centers of the nine subpixels. In the second figure, the supersample points are jittered, but are 
onstrained to stay inside their subpixel.

Zwykły

- Stochastyczny
- Jittering (fluktacje)

#### **Supersampling**

- **[Tekturowanie](#page-2-0)**
- [Mapowanie](#page-5-0)
- [Aliasing i Antialiasing](#page-12-0)
- **[Skybox](#page-17-0)**
- [Bumpmapping](#page-18-0)
- [Mapowanie](#page-21-0) środowiska

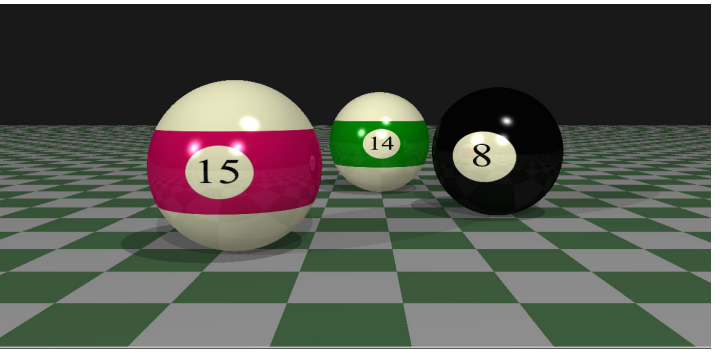

(a) No supersampling.

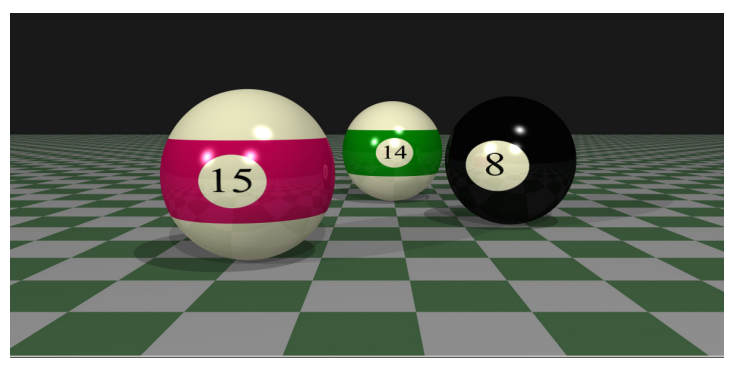

(b) Supersampling with jittered subpixel 
enters.

Figure IX.9: An example of anti-aliasing using jittered subpixel centers. (a) shows the scene rendered without supersampling; note the "jaggies" on the silhouettes of the balls, for instance. (b) is the scene with pixels selectively supersampled up to a maximum of 40 times. See color plate C.9.

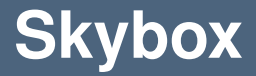

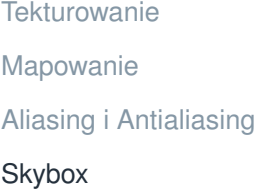

- [Bumpmapping](#page-18-0)
- <span id="page-17-0"></span>[Mapowanie](#page-21-0) środowiska

#### **Mapowanie sześcienne**

- $\Box$  sześć obrazków, trzy współrzędne teksturowe
	- $\blacksquare$  na ścianach  $\pm 1$

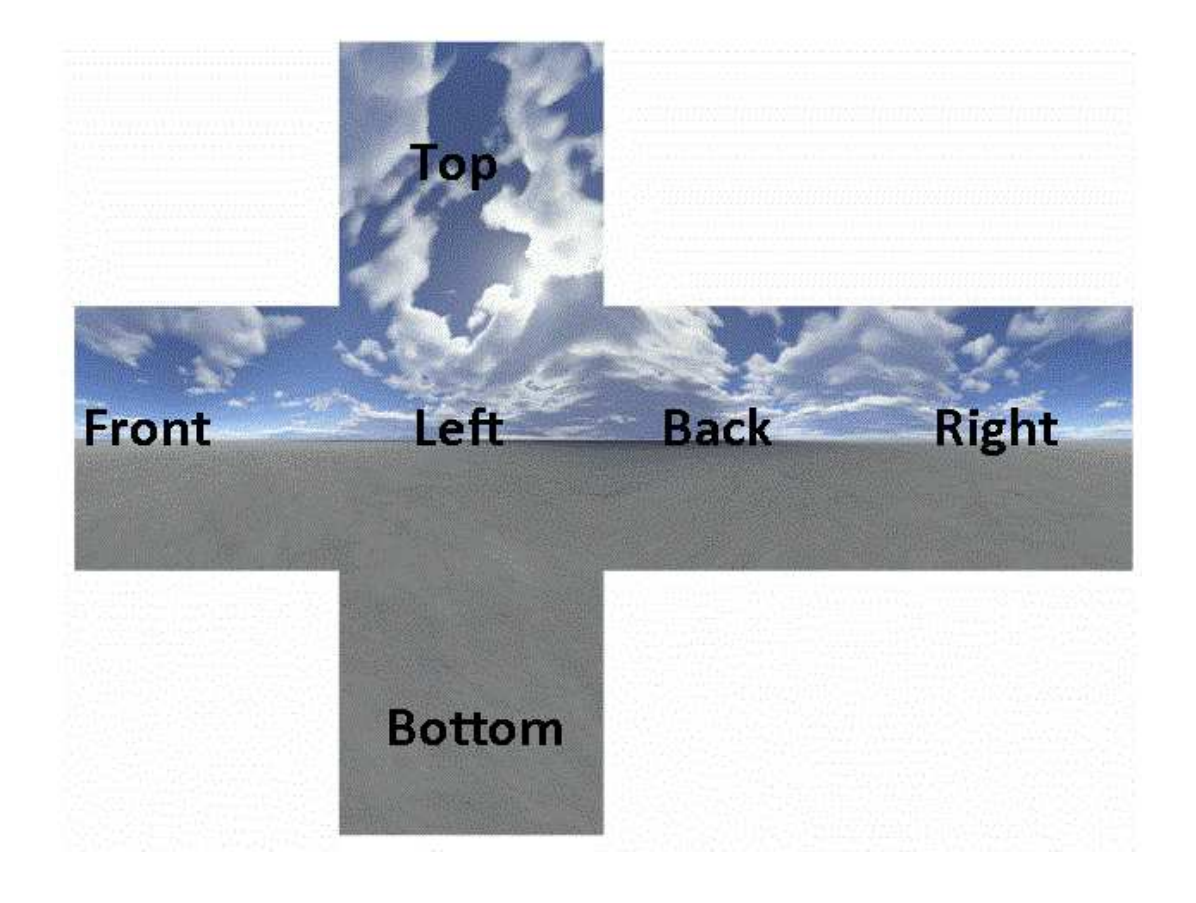

#### **Mapowanie wypukłosci ´**

**[Tekturowanie](#page-2-0)** [Mapowanie](#page-5-0) [Aliasing i Antialiasing](#page-12-0) **[Skybox](#page-17-0)** [Bumpmapping](#page-18-0) [Mapowanie](#page-21-0) środowiska

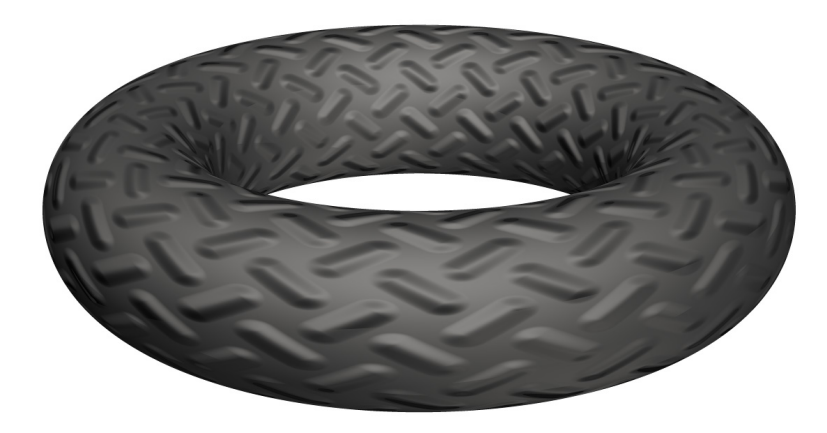

Figure V.8: A bump mapped torus. Note the lack of bumps on the silhouette. There are four white lights shining on the s
ene, plus a low level of ambient illumination. This picture was generated with the ray tracing software described in appendix B. See 
olor plate C.6.

<span id="page-18-0"></span> Zmiana wektora normalnego Przed obliczniem oswietlenia ´

## **Przykładowa mapa normalnych**

- [Tekturowanie](#page-2-0)
- [Mapowanie](#page-5-0)
- [Aliasing i Antialiasing](#page-12-0)
- [Skybox](#page-17-0)
- [Bumpmapping](#page-18-0)
- [Mapowanie](#page-21-0) środowiska

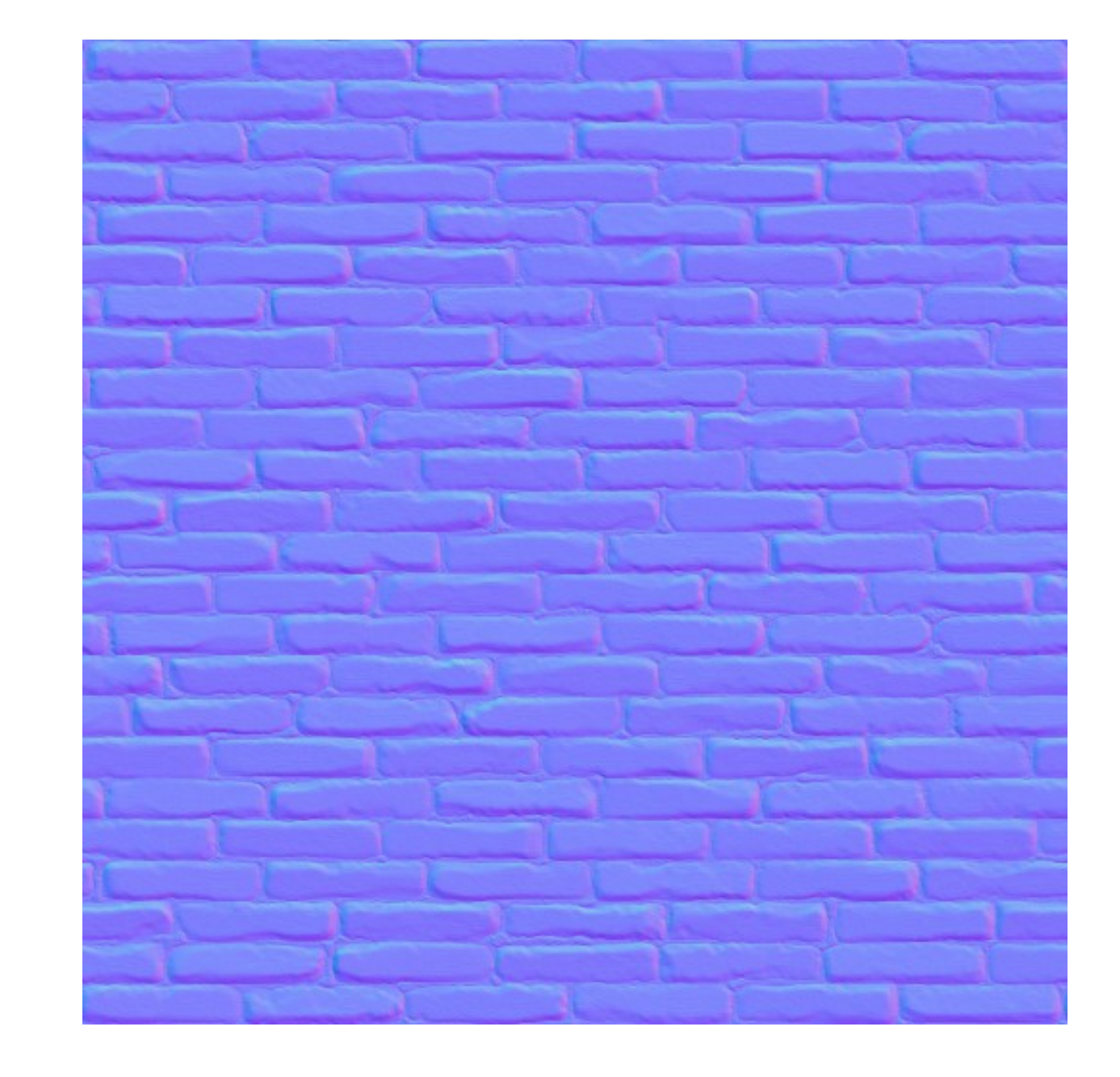

## **Zwykły render vs Bumpmapping**

- **[Tekturowanie](#page-2-0)** [Mapowanie](#page-5-0) [Aliasing i Antialiasing](#page-12-0)
- 
- [Skybox](#page-17-0)
- [Bumpmapping](#page-18-0)
- [Mapowanie](#page-21-0) środowiska

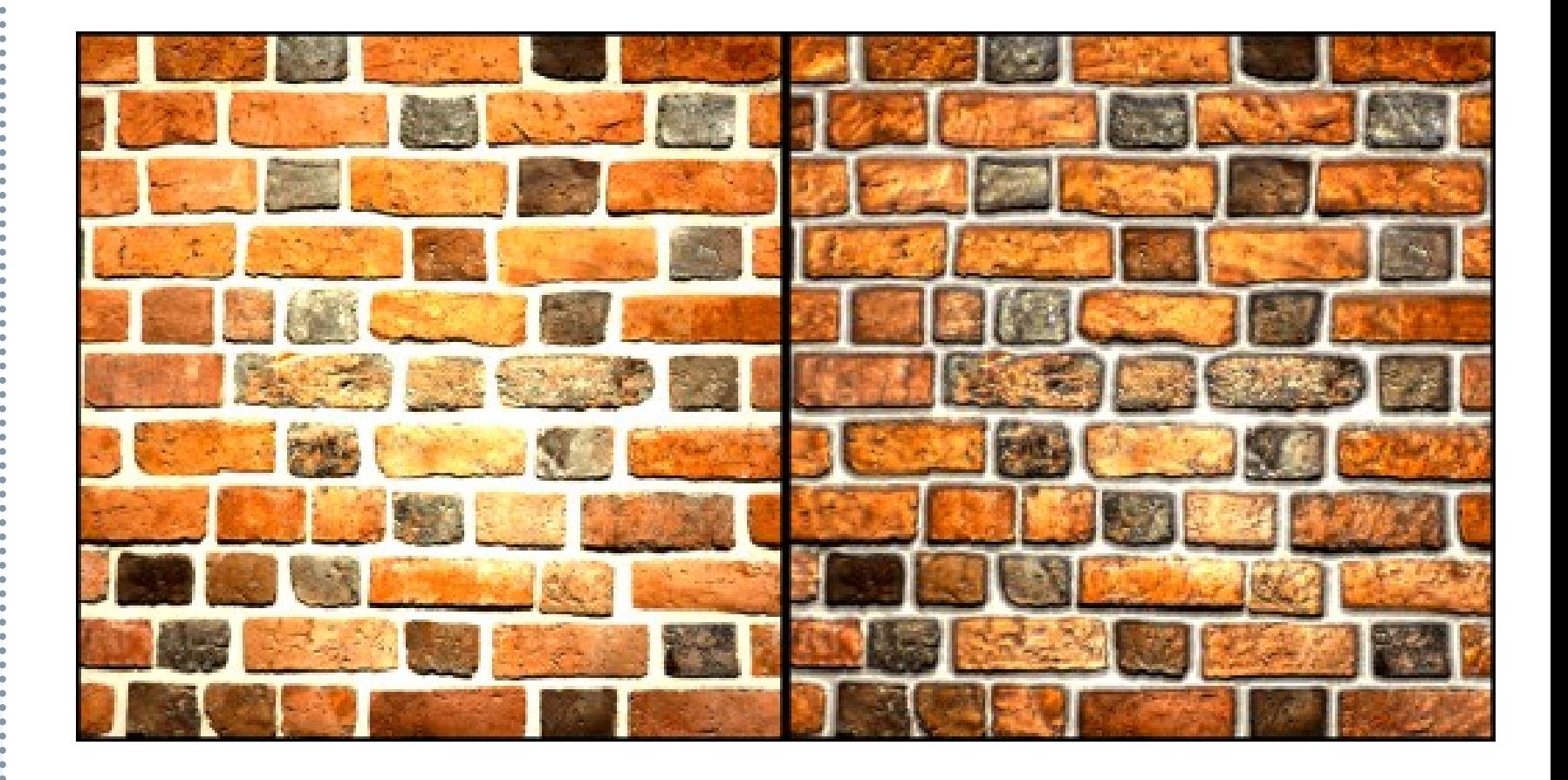

#### **Mapowanie srodowiska ´**

<span id="page-21-0"></span>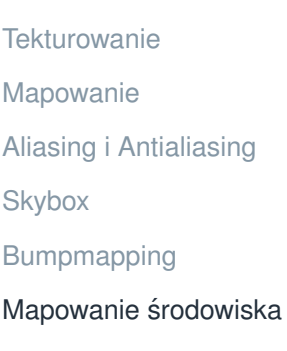

Dany jest mały zwierciadlany obiekt (kula, sześcian). ■ Oblicza się (robi się zdjęcie) mapa tekstury jako obraz otoczenia widoczny od środka obiektu